## SAP ABAP table STXXFILTER {Filter for Logging SAP Script Texts}

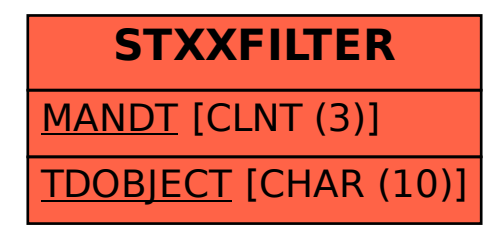